### Lecture 14: Discussing Speedup

#### William Gropp

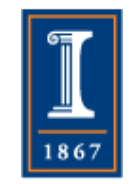

# What is Speedup?

• In the simplest form,

 $\bullet$  Speedup(code,sys,p) =  $T_B/T_p$ 

- Speedup measures the ratio of performance between two objects
	- ♦ Versions of same code, with different number of processors
	- ♦ Serial and vector versions
	- ♦ C and Fortran
	- ♦ Two algorithms computing the "same" result

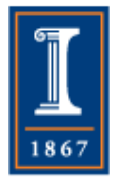

# Speedup Can Be Useful

- The key is choosing the correct *baseline* for comparison
	- ♦ For our serial vs. vectorization examples, using compiler-provided vectorization, the baseline is simple – the same code, with vectorization turned off
- For parallel applications, this is much harder:

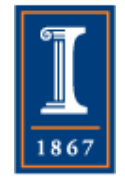

performance of baseline case ♦ Choice of algorithm, decomposition,

# Parallel Speedup

- For parallel applications, Speedup is typically defined as
	- $\bullet$  Speedup(code,sys,p) =  $T_1/T_p$
	- $\bullet$  Where  $T_1$  is the time on one processor and  $T_p$  is the time using p processors
- Can Speedup(code,sys,p) > p?
	- ♦ That means using p processors is more than p times faster than using one processor

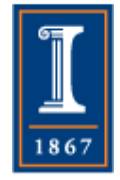

# Speedup and Memory

- Yes, speedup on p processors can be greater than p.
	- ♦ Consider the case of a memorybound computation with M words of memory
	- ♦ If M/p fits into cache while M does not, the time to access memory will be different in the two cases:
		- $\bullet$  T<sub>1</sub> uses the STREAM main memory bandwidth
		- $\bullet$  T<sub>p</sub> uses the appropriate cache bandwidth

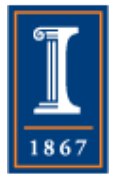

# Are there Upper Bounds on Speedup?

- Lets look at a simple code. Assume that almost all of it is perfectly parallizable (fraction f). The remainder, fraction (1-f) can't be parallelized at all.
	- ♦ That is, there is work that takes time W on 1 process; a fraction f of that work will take time Wf/p on p processors
- What is the maximum possible speedup as a function of f?

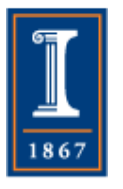

### Question

• Stop here and try to compute the maximum speedup by computing  $T_1$  and  $T_p$  in terms of p and f.

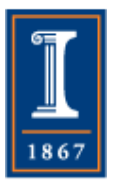

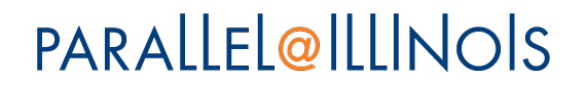

### Amdahl's Law

- $T_1 = (1-f)W + fW = W$
- $T_p = (1-f)W + fW/p$
- Speedup =  $T_1/T_p = W / ((1-f)W + fW/p)$
- As p goes to infinity, fW/p goes to zero, and the maximum speedup is
- $1/(1-f)$
- So if  $f = 0.99$  (all but  $1\%$ parallelizable), the maximum speedup is  $1/(1-.99)=1/(.01)=100$

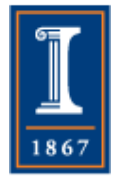

## Notes on Amdahl's Law

- Its pretty depressing if any nonparallel code slips into the application, the parallel performance is limited
- In many simulations, however, the fraction of non-parallelizable work is 10-6 or less
	- ♦ Due to large arrays or objects that are perfectly parallelizable

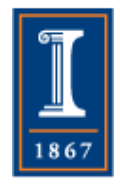

# $N_{1/2}$  – Another Measure

- When measuring performance as a function of a parameter (such as number of processors) one question is:
	- ♦ At what value of p is half of the possible performance achieved?
	- ♦ For example, for parallel performance, how many processors are required to achieve half of the possible performance?
- Answer depends on the specific situation

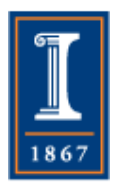

# Example  $N_{1/2}$

- Consider the Amdahl's law example
	- ♦ Maximum possible speedup at an infinite number of processes is 1/(1-f)
- Question: At how many processes is half of the possible speedup achieved?

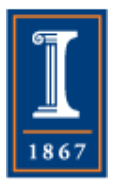

# Answer for  $N_{1/2}$

- $\frac{1}{2}$  of maximum speedup is  $\frac{1}{2(1-f)}$
- Speedup(p) =  $1/((1-f)+f/p)$
- To find p, set these equal (use their inverses)
	- $\triangleleft 2(1-f) = (1-f) + f/p$
	- $\bullet$  1-f = f/p
	- $\bullet$  P = f/(1-f)
- E.g., for  $f = .99$ ,  $p = 9900$  (for a speedup of only 50!)

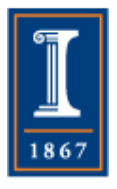

## Overhead and Performance

- $N_{1/2}$  a convenient way to look at performance whenever
	- $\bullet$  T = overhead + cn
- In the Amdahl's law case, the overhead is the serial (non-parallelizable) fraction, and the number of processors is n
- In vectorization, n is the length of the vector and the overhead is any cost of starting up a vector calculation
	- ♦ Including checks on pointer aliasing, pipeline startup, alignment checks

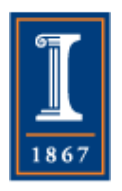